## **FANUC**

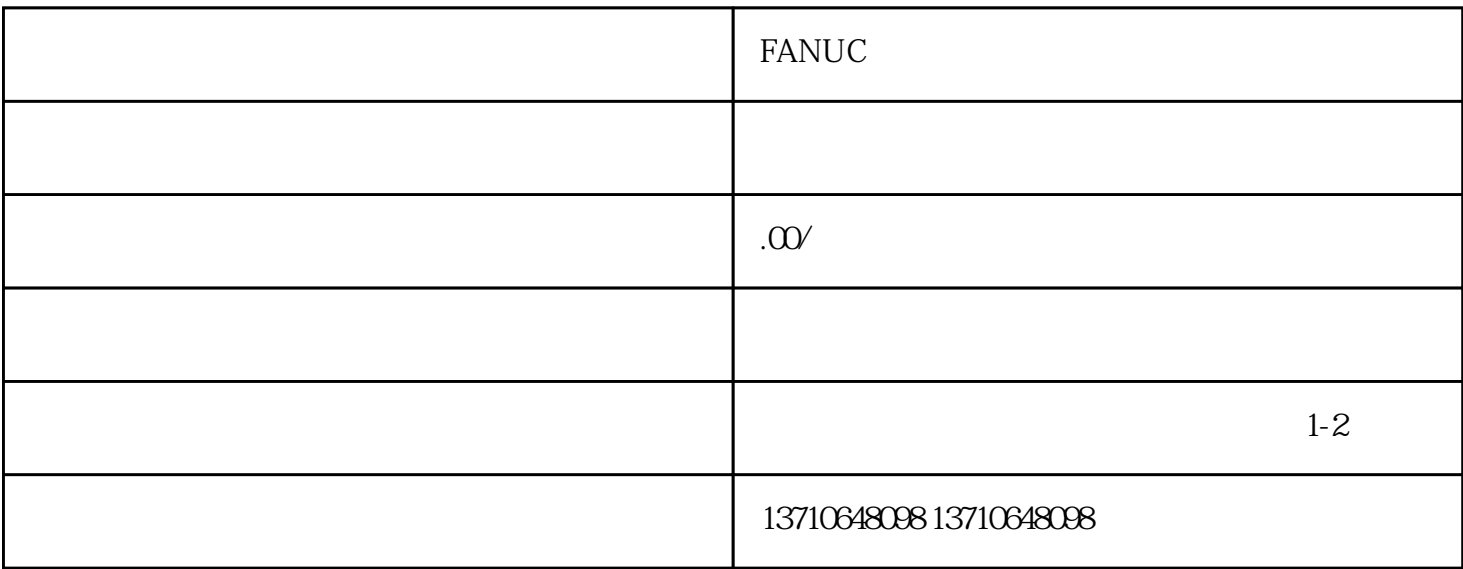

## FANUC

FANUC

 $FANUC$